SQL DAYOFMONTH

SQL DAYOFMONTH {fn DAYOFMONTH(date-expression)} • date-expression -DAYOFMONTH 1 31 SHOROLOG \$ZTIMES TAMP ODBC %Library.PosiTime( 64 ) %Library.TimeStamp(yyyymm-dd hh:mm:ss.fff) TIMESTAMP \$HOROLOG DAYOFMONTH DAY DAYOFMONTH
ObjectScript DHC-APP> w \$SYSTEM.SQL.DAYOFMONTH("2018-02-25") 25

## **Timestamp date-expression**

 $\frac{1}{2}$  · 8 3

 $(Dd)$  and  $1$  31  $31$  (-)

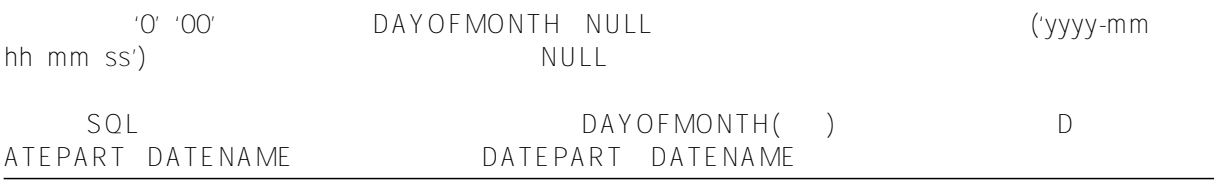

## $$HOROIOG$

```
在计算$HOROLOG值的月份日期时,DAYOFMONTH会计算闰年差异,包括世纪日调整:2000年是闰年,1900和2
100
DAYOFMONTH 1840 12 31
SELECT \{\text{fn DAYOFMONTH}(-306)\} AS DayOfMonthFeb, /* February 29, 1840 */<br>{f_n DayOfMonther, /* March 1, 1840 */
 {fn DAYOFMONTH(-305)} AS DayOfMonthMar, /* March 1, 1840 */
 {fn DAYOFMONTH(-127410)} AS DayOfMonthFeb /* February 29, 1492 */
29 1 29
LAST_DAY ($HOROLOG )
25 25, 25SELECT {fn DAYOFMONTH('2018-02-25')} AS DayNumTS,
       {fn DAYOFMONTH(64704)} AS DayNumH
25 25
25, \left(-\right)SELECT {fn DAYOFMONTH('-02-25 11:45:32')} AS DayNum
25
     \leqnull\geqSELECT{fn DAYOFMONTH('2018-02-00 11:45:32')} AS DayNum
SELECT {fn DAYOFMONTH('2018-02 11:45:32')} AS DayNum
SELECT {fn DAYOFMONTH('11:45:32')} AS DayNum
DAYOFMONTH
SELECT {fn DAYOFMONTH({fn NOW()})} AS DoM_Now,
       {fn DAYOFMONTH(CURRENT_DATE)} AS DoM_CurrD,
       {fn DAYOFMONTH(CURRENT_TIMESTAMP)} AS DoM_CurrTS,
       {fn DAYOFMONTH($HOROLOG)} AS DoM_Horolog,
```
 {fn DAYOFMONTH(\$ZTIMESTAMP)} AS DoM\_ZTS 8 8 8 8 8 \$ZTIMESTAMP (UTC) (UTC)  $\sim$  1 2 SELECT LENGTH({fn DAYOFMONTH('2018-02-05')}), LENGTH({fn DAYOFMONTH('2018-02-15')}) 1 2

## [#SQL](https://cn.community.intersystems.com/tags/sql) [#Caché](https://cn.community.intersystems.com/tags/cach%C3%A9)

 **源 URL:** https://cn.community.intersystems.com/post/%E7%AC%AC%E5%9B%9B%E5%8D%81%E5%85%AB% E7%AB%A0-sql%E5%87%BD%E6%95%B0-dayofmonth